# **CoCoA-5 - Bug #226**

## **HilbertBasis segv**

10 Sep 2012 10:46 - Anna Maria Bigatti

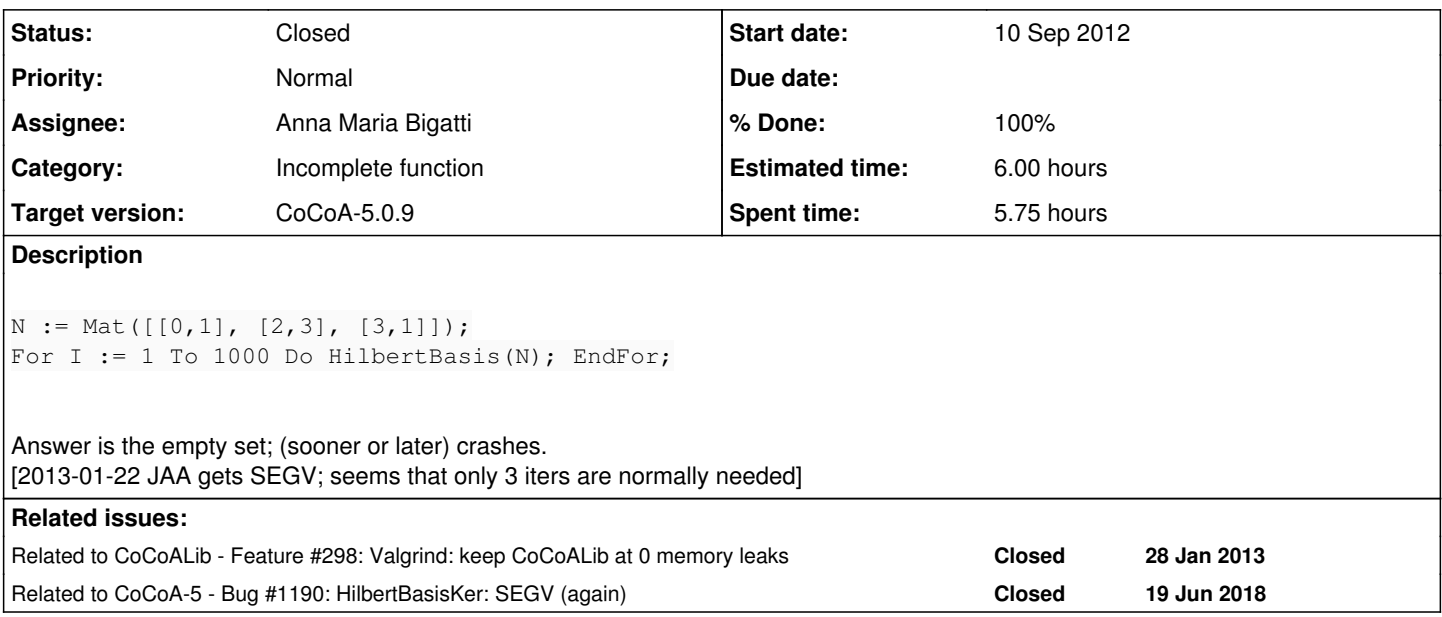

## **History**

#### **#1 - 23 Jan 2013 12:34 - Anna Maria Bigatti**

*- Category set to Incomplete function*

#### **#2 - 23 Jan 2013 14:50 - John Abbott**

If you run the two offending lines in a fresh CoCoA-5 then C5 reports an error that CurrentRing has no value! This cannot be correct behaviour since neither input nor output need any ring.

2013-01-24: JAA applied a quick fix to toric.cpkg5; the source code is rather ugly but we will not fix it because we expect it to be rewritten in C++ (sooner or later).

### **#3 - 24 Jan 2013 16:01 - John Abbott**

- *Status changed from New to In Progress*
- *Target version set to CoCoA-5.0.9*
- *% Done changed from 0 to 10*

Here is some "simpler" CoCoA-5 code which triggers the problem:

```
LwM := matrix([0, 1, 0, 0],           [2, 3, 0, 0],
                       [3, 1, 0, 0],
            [1, 0, 1, 0],[0, 1, 0, 1]] );
HBR ::= ZZ/(2) [x[1..2], w[1..2], t];
I := MatSequentialToric(HBR, LwM);  // repeat this line about 40 times...
```
GDB reports that the problem is in assigning the result (presumably in deleting the old value of I prior to copying the new value). It feels horribly like a ref count bug.

Assertion failed: (o->refCount>=0), function intrusive\_ptr\_release, file LineProviders.H, line 114.

#### **#4 - 24 Jan 2013 16:28 - Anna Maria Bigatti**

I further reduced the error:

```
/*/ M := matrix([[0, 1, 0], [0, 1, 0], [1, 0, 0]]);
/**/ MatSequentialToric(NewPolyRing(QQ,SymbolRange("x",1,NumRows(M))), M);
```
**2013-01-25** I misread the example; M is *not* an identity matrix. Error due to the fact that MatSequentialToric is not checking input: Toric does and correctly complains about the 0 column

#### **#5 - 25 Jan 2013 14:47 - Anna Maria Bigatti**

*- Status changed from In Progress to Resolved*

This was (one of) the bug(s?)

```
Msmall[i] = (int*)malloc(nrows*sizeof(int));
```
should have been

```
Msmall[i] = (int*)malloc(ncols * sizeof(int));
```
The excuse is that I guess I had changed the code from transposing M and using transposed(M) (MatrixView)

Truly impressive how such a bug proved so elusive and survived a CoCoASchool tutorial on HilbertBasis!!!!!!

Now I check some more tests.

## **#6 - 25 Jan 2013 15:40 - Anna Maria Bigatti**

Still some error (I guess of the same nature): this time triggered by

```
Use P := QQ[w, x, y, z, a, b, c];
I := Ideal(x * z - y^2, x * w - y * z);
M := matrix( / *QQ* /[1, 1, -1, 0, 0, 0]         [1, 0, 0, 1, 0, 0],
[0, 1, 0, 0, 1, 0],[0, 0, 1, 0, 0, 1]        );
for i := 1 to 1000 Do
 Print i, T, A := Toric(I, [y]);
 Print "H "; H := Toric(P, M);EndFor;
```
### **#7 - 25 Jan 2013 17:40 - John Abbott**

#### Definitely **valgrind** time!

I suppose the bug never revealed itself before because malloc may well reserve slightly more space than you actually ask for (*e.g.* it may take a block whose length is a multiple of 16 bytes). Anyway valgrind should detect in a comprehensible way all cases where you read or write outside an allocated block.

#### **#8 - 11 Feb 2013 11:49 - Anna Maria Bigatti**

- *Status changed from Resolved to Closed*
- *% Done changed from 10 to 100*

## **#9 - 02 Apr 2014 18:30 - Anna Maria Bigatti**

*- Estimated time set to 6.00 h*

#### **#10 - 21 Jun 2018 18:18 - Anna Maria Bigatti**

*- Related to Bug #1190: HilbertBasisKer: SEGV (again) added*